# Lecture 9: Chapter 5, Section 1 Relationships (Categorical and Quantitative)

□Two- or Several-Sample or Paired Design Displays and Summaries **□Notation □Role of Spreads and Sample Sizes** 

## **Looking Back:** *Review*

## **4 Stages of Statistics**

- Data Production (discussed in Lectures 1-4)
- Displaying and Summarizing
	- Single variables: 1 cat,1 quan (discussed Lectures 5-8)
	- Relationships between 2 variables:
		- Categorical and quantitative
		- **Two categorical**
		- Two quantitative
- **Probability**
- Statistical Inference

## Single Quantitative Variables *(Review)*

- **Display:**
	- Stemplot
	- Histogram
	- Boxplot

#### **Summarize**:

- Five Number Summary
- Mean and Standard Deviation

Add categorical explanatory variable  $\rightarrow$ display and summary of quantitative responses are **extensions** of those used for single quantitative variables.

### Design for Categorical/Quantitative Relationship

- Two-Sample
- Several-Sample
- Paired

*Looking Ahead: Inference procedures for population relationship will differ, depending on which of the three designs was used.*

## Displays and Summaries for Two-Sample Design

#### **Display: Side-by-side boxplots**

- One boxplot for each categorical group
- Both share same quantitative scale
- **Summarize:** Compare
	- Five Number Summaries (looking at boxplots)
	- Means and Standard Deviations

*Looking Ahead: Inference for population relationship will focus on means and standard deviations.*

### **Example:** *Formats for Two-Sample Data*

**□ Background**: Data on students' earnings includes gender info: MaleEarnings FemaleEarnings

 $12$ 

 $10$ 

. . .

1

- **□** Question: How else can we format the data?
- **Response:**

3

 $\overline{2}$ 

### **Example:** *Display/Summarize for Two-Sample*

**Background:** Earnings of sampled males and females are displayed with side-by-side boxplots.

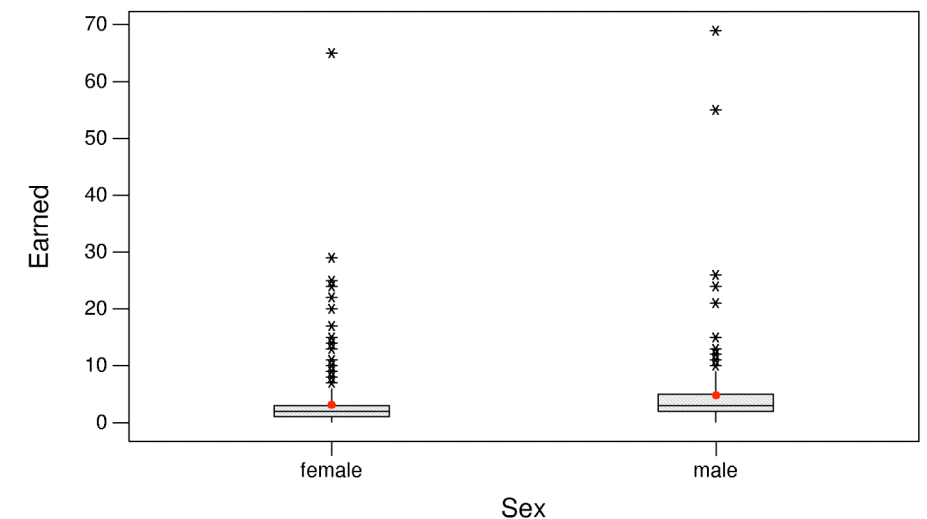

- **Question:** What do the boxplots show?
- **Response:**
	- Center:
	- Spread:

Shape:

©2011 Brooks/Cole, Cengage Learning

Elementary Statistics: Looking at the Big Picture **Practice: 5.7 p.145** L9.10

### **Example:** *Summaries for Two-Sample Design*

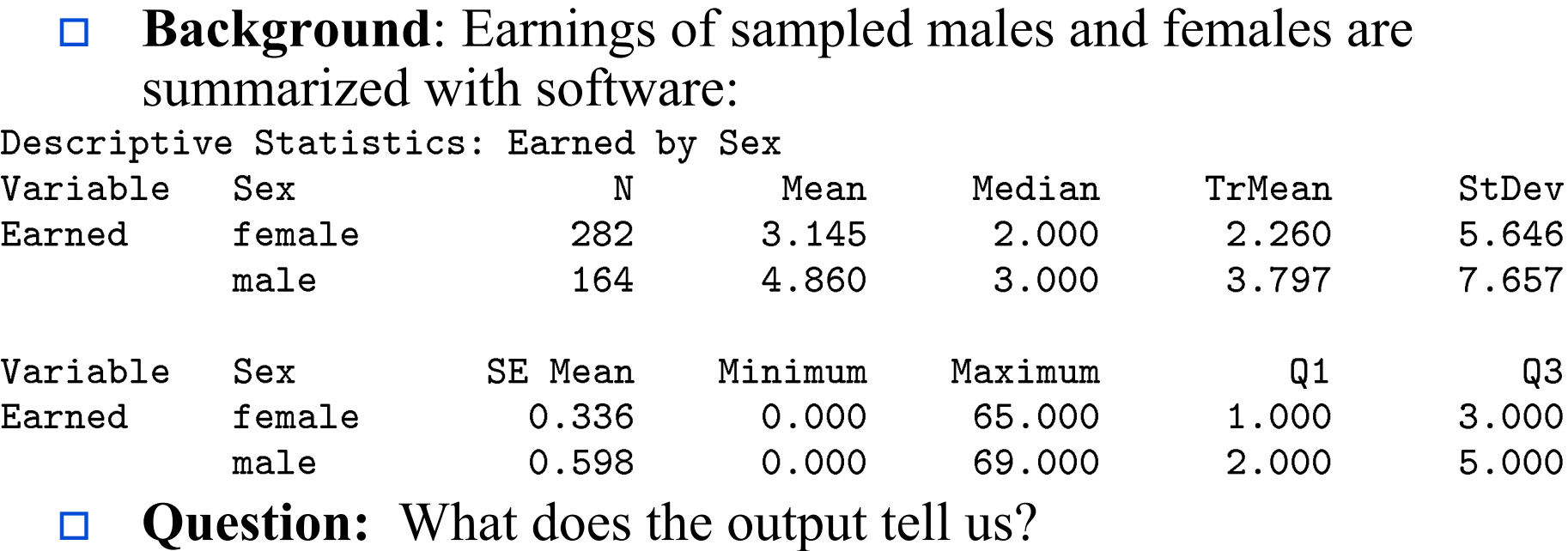

- **Response:**
	- Centers:
	- Spreads:
	- Shapes:

### **Example:** *Several-Sample Design*

 **Background**: Math SAT scores compared for samples of students in 5 year categories.

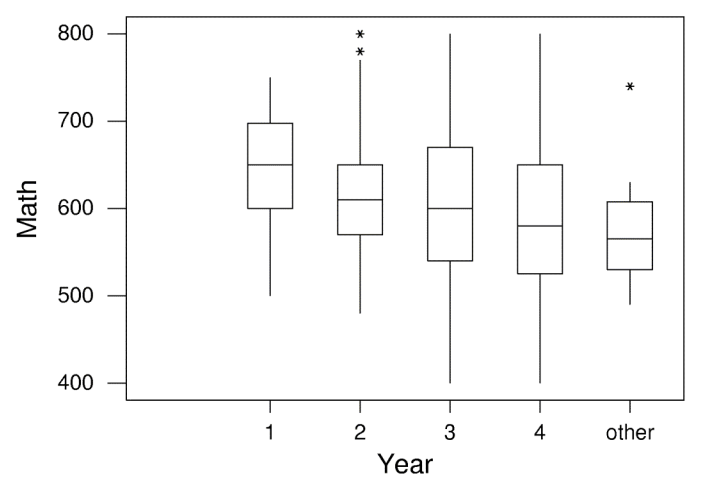

**Question:** What do the boxplots show?

**Response:**

*Looking Back: (Sampling Design) Are there confounding variables/bias? These are all intro stats students…*

©2011 Brooks/Cole, Cengage Learning

Elementary Statistics: Looking at the Big Picture **Practice: 5.10 p.146** | L9.15

Display and Summaries for Paired Design

- **Display:** histogram of differences
- **Summarize:** mean and standard deviation of differences

# **Example:** *Paired vs. Two-Sample Design*

- **Background:** Comparing ages of surveyed students' parents to see if mothers or fathers are older.
- **Questions:**
	- Why is design paired, not two-sample?
	- How to display and summarize relationship between parent sex and parent age?
	- What results would you expect to see?
- **Responses:**
	- Paired because
	- Display:
		- Summarize:
	-

May suspect tend to be older.

## **Example:** *Histogram of Differences*

**□** Background: Histogram of differences, father's age minus mother's age: 150

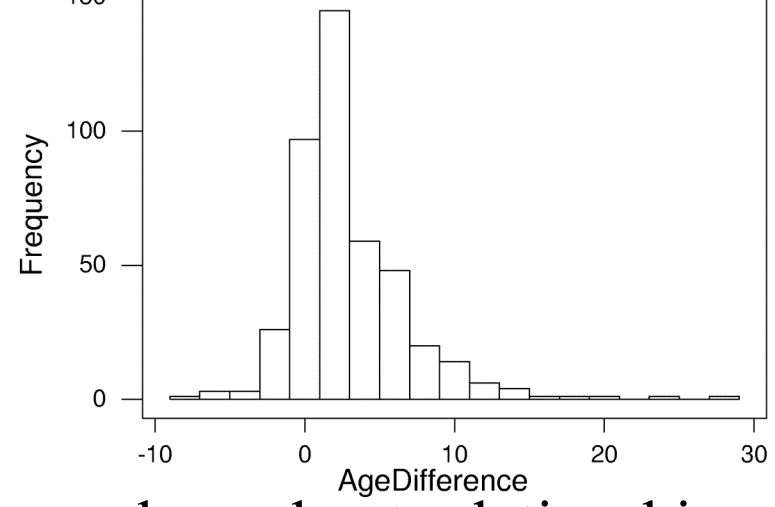

- <sup>10</sup> AgeDifference<br> **Question:** What does histogram show about relationship between parent sex and parent age?
- **Response:**
	- Center:
	- Spread:
	- Shape:

©2011 Brooks/Cole, Cengage Learning

## Notation

- **Two-sample or Several-Sample Design:** extend notation for means and standard deviations with subscript numbers 1, 2, etc.
- **Paired Design:** indicate notation for differences with subscript "*d*"

## **Example:** *Notation*

- **□** Background: For a sample of countries, illiteracy rates are recorded for each gender group.
- **□** Question: How do we denote the following?
	- Mean of illiteracy differences for sampled countries
	- Standard deviation of illiteracy differences for the sampled countries
- **Response:**
- design)
- Mean of illiteracy differences for the sampled countries:
- Standard deviation of illiteracy differences for the sampled countries:

## **Example:** *More Notation*

- **□ Background:** Records are kept concerning percentages of students at all private, state, and staterelated schools receiving Pell grants.
- **□** Question: How do we denote the following?
	- Mean percentages for the three types of school
	- Standard deviations of percentages for the three types of school
- **Response:**
	- Mean %'s for the three types of school:
	- Standard deviations of %'s for the three types of school:

# Sample vs. Population Differences

How different are responses for sampled groups?

- **Centers:** First compare means/medians.
	- **Spreads:** Differences appear more pronounced if values are concentrated around their centers.

 **Sample Sizes:** Differences are more impressive coming from larger samples.

*Looking Ahead: Inference comparing means will have us focus on centers, spreads, and sample sizes.* **Example:** *Impact of Spreads on Perceived Difference between Means*

**Background:** Experiment compared test scores for gumchewers and non-chewers learning anatomy. Means: 83.6  $(chewers), 78.8 (non-chewers)$ <br>Scenario A (more spread)

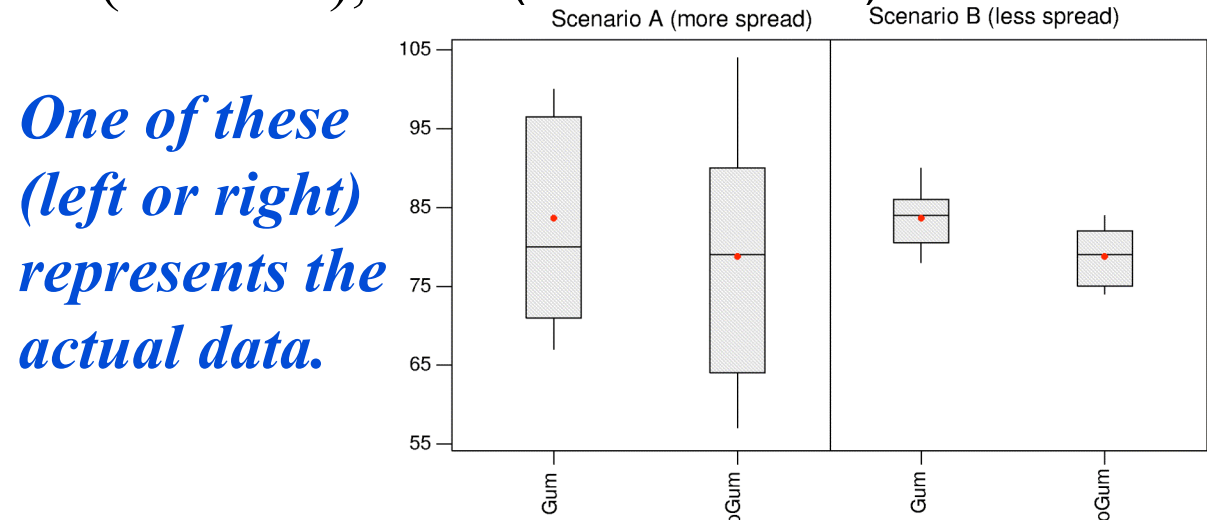

- **Question:** For which scenario (left or right) are you more convinced that chewing gum aids learning?
- **Response:**

**Example:** *Impact of Sample Size on Perceived Difference between Means*

- **Background:** Experiment compared test scores for gum-chewers and non-chewers learning anatomy. Means: 83.6 (chewers), 78.8 (non-chewers)
- **Question:** Which would convince you more that chewing gum aids learning: if data came from 56 students or 560 students?
- **Response:**

**Example:** *Impact of Spreads/Sample Size on Perceived Difference between Means*

**Background:** Experiment compared test scores for gumchewers and non-chewers learning anatomy. Means: 83.6  $(chewers), 78.8 (non-chewers)$ <br>Scenario A (more spread)<br>Scenario B (less spread)

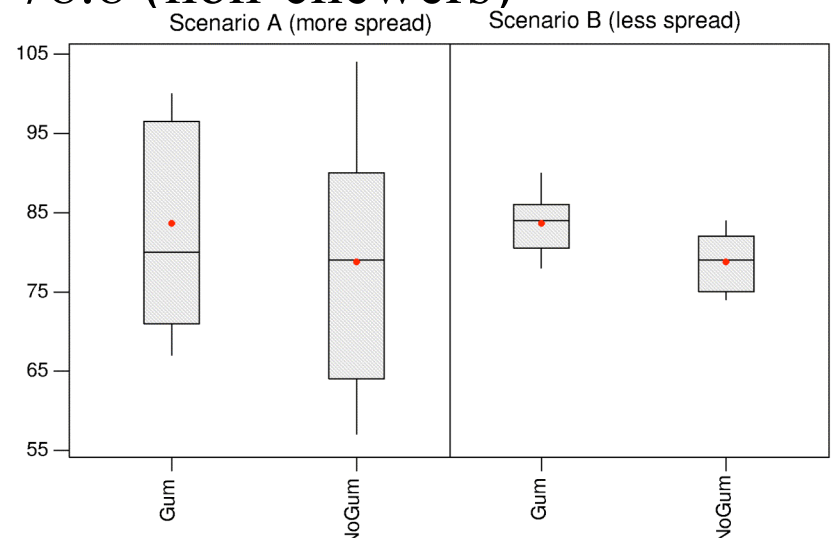

- **Question:** Are there concerns about experimenter effect, placebo effect, realism, ethics, compliance?
- **Response: Response: Response: Response:** *Response: Response: <b>PRIS: <i>Response: Response: <b>PRIS: PRIS: PRIS: PRIS: PRIS: PRIS: PRIS: PRIS: PRIS: PRIS: PRIS: PRIS: PRIS: PRIS: P*

©2011 Brooks/Cole, Cengage Learning

#### **Lecture Summary**

#### *(Categorical and Quantitative Relationships)*

#### **Two- or Several-Sample Design**

- **Format:** one column for each group or one column for each of two variables
- **Display:** side-by-side boxplots
- **Compare:** means and sd's or 5 No. Summaries

#### **Paired Design:**

- **Display:** Histogram of differences
- **Summarize:** Mean and sd of differences
- **Notation:** Design? Sample or population?
- **How Different Are Sample Means?**
	- Impacted by spreads and sample sizes